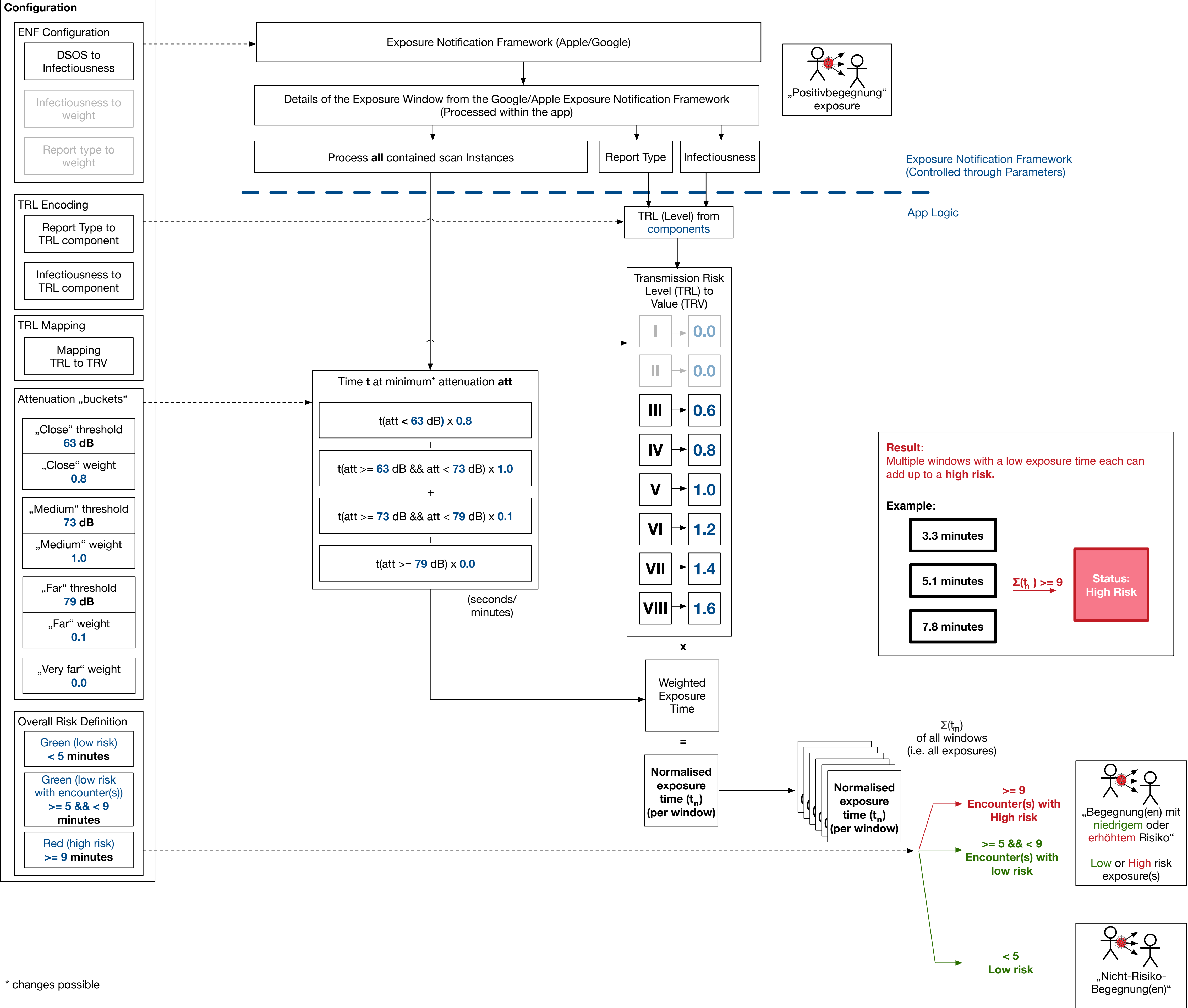

Non-risk exposure(s)